## **GGK1161-2AAOO**

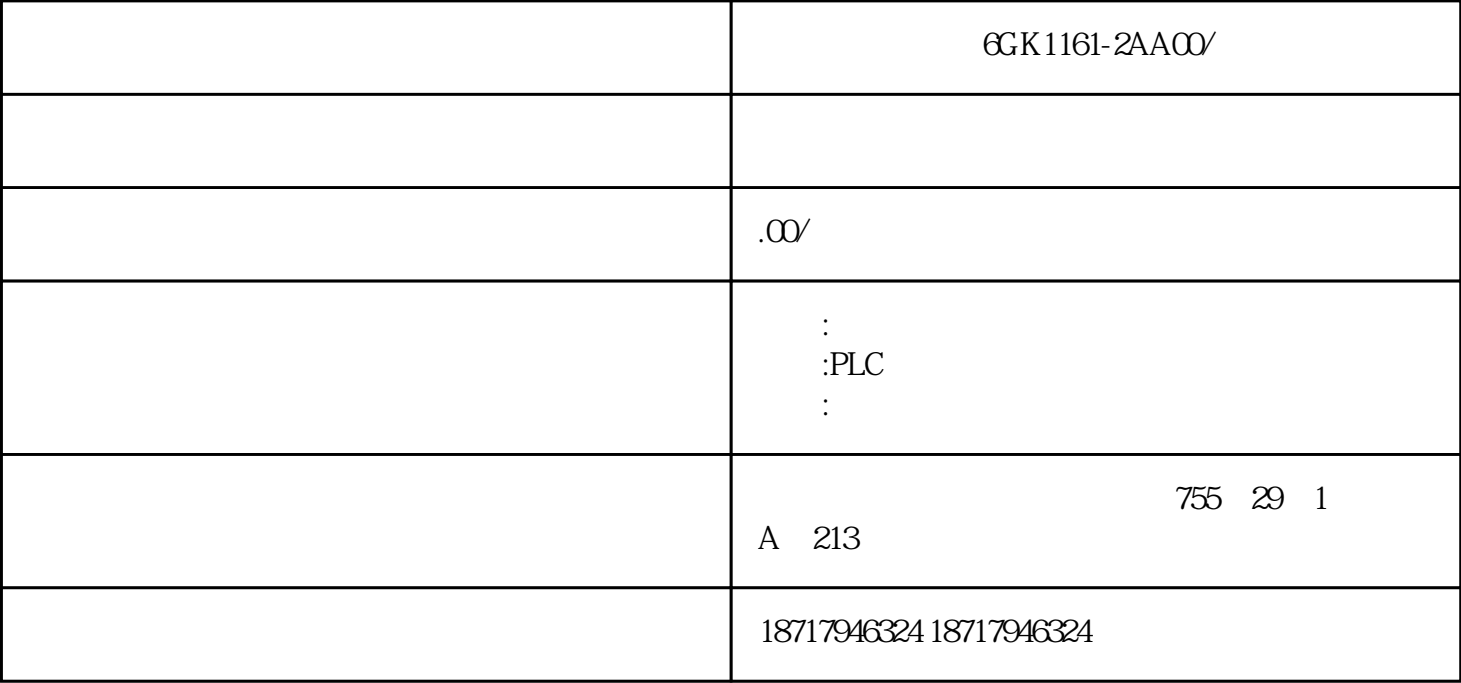

6GK1161-2AA00/

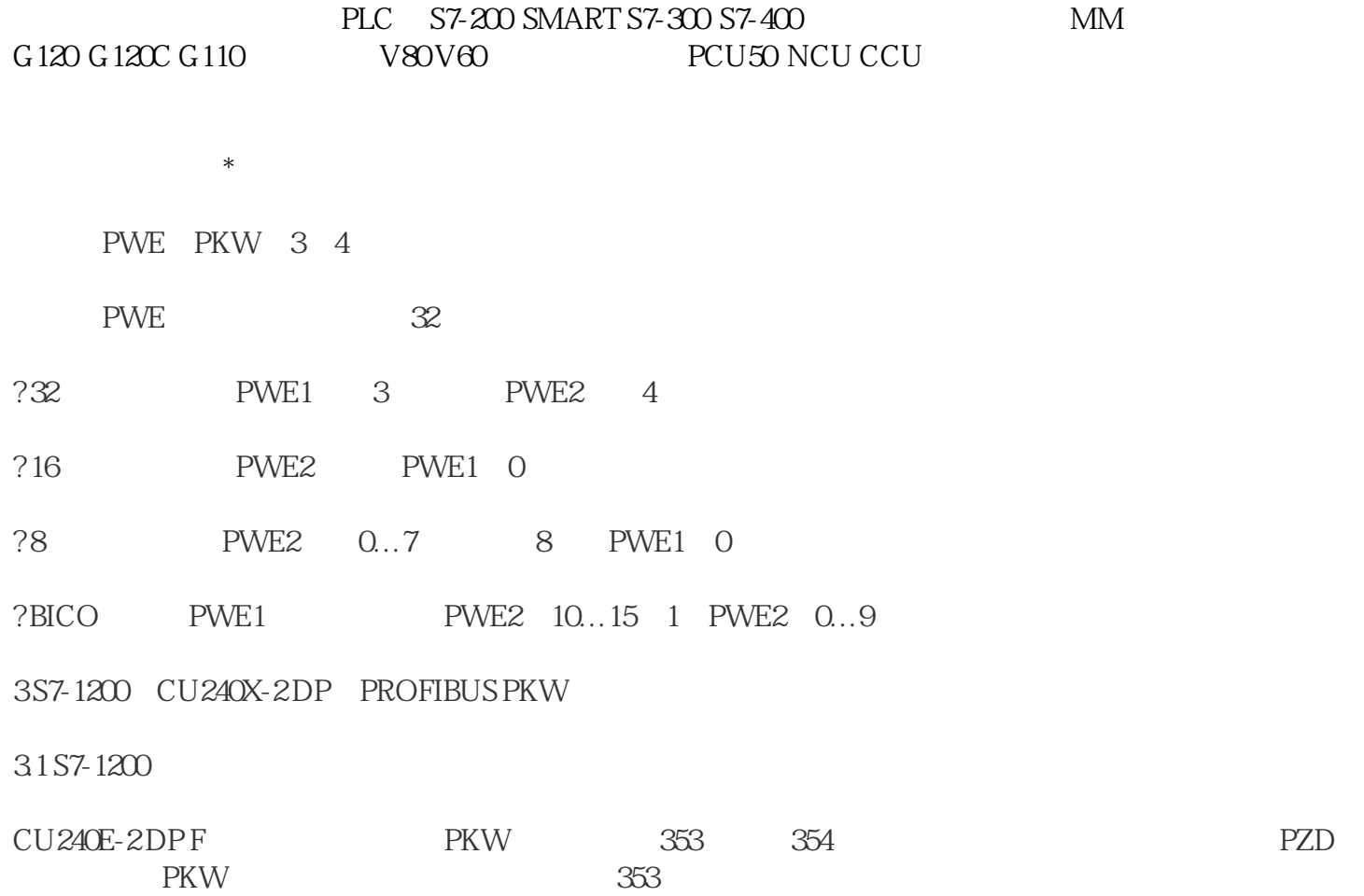

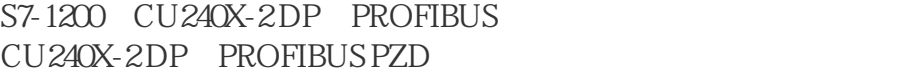

? CU240E-2DPF

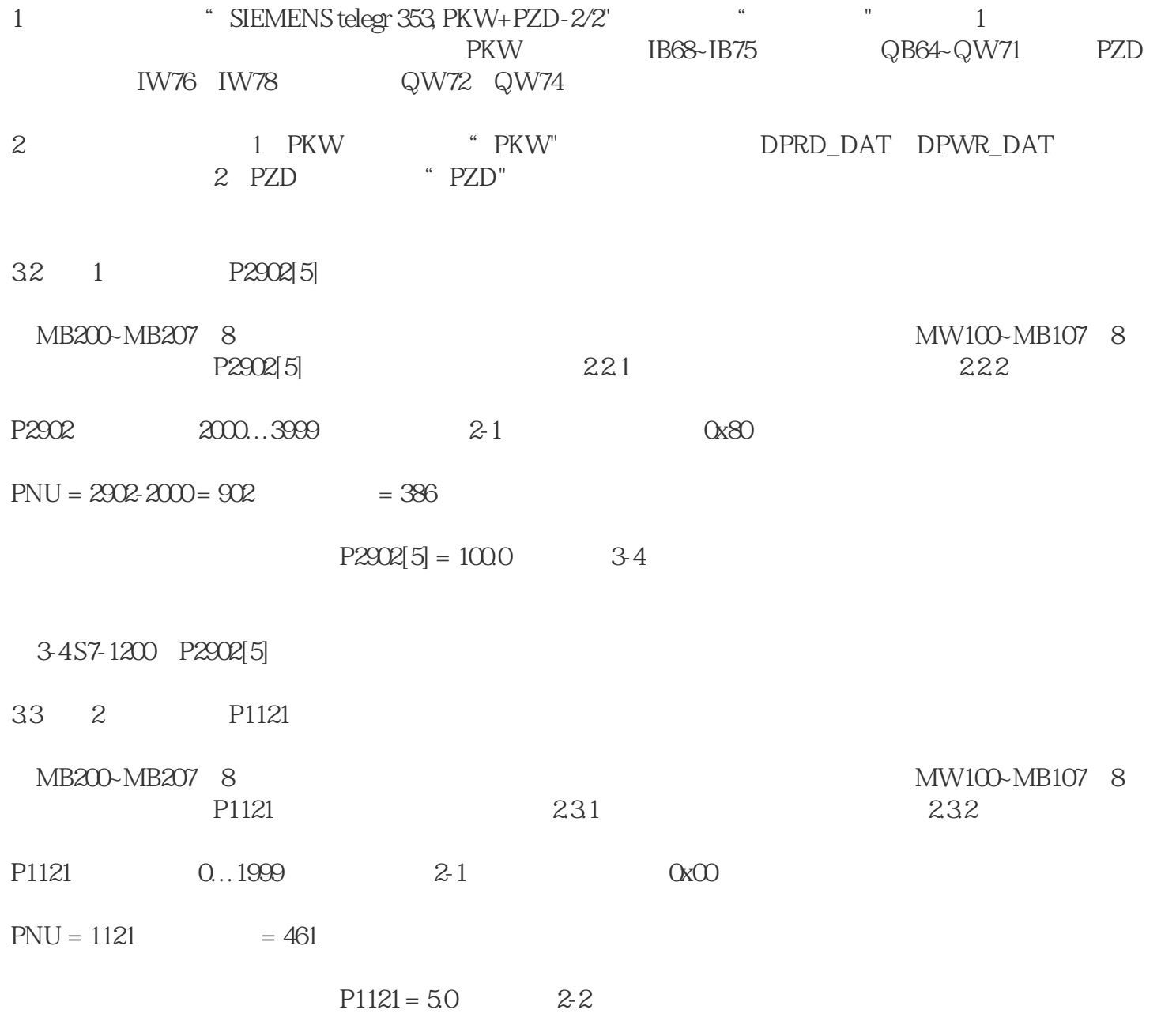

6GK1161-2AA00/